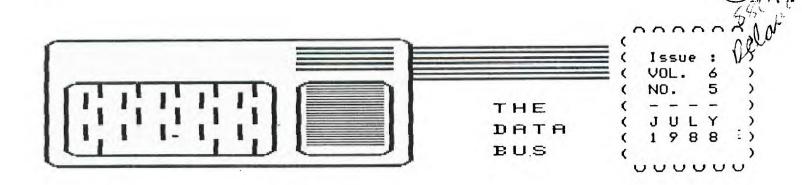

# THE DELAWARE VALLEY USERS GROUP

P.O. BOX 6240 STANTON BRANCH, WILMINGTON DE 19804-9998 DEDICATED TO THE TI AND COMPATIBLE HOME COMPUTER FAMILY

DVUG West of the Delaware River Once Again ...

One hour away is a short trip to TI users in the West but not to Eastern couch potatoes. One hour from DVUG's Christiana Mall is our DelMarVa Chapter in Dover, central Delaware. It's also only an hour east to Deptford, NJ in Gloucester County, only slightly further to Scullville, in Atlantic County outside Atlantic City, or to Philadelphia, thanks to I-95's recent upgrading. In all five areas are monthly TI User Group meetings. (There's another in the Nashaminy Mall area of NE Philadelphia, too.)

Turn North. Still figure one hour's drive.

Stretch measurements from Wilmington (15 min. east of Christiana Mall) into southern Pennsylvania, and you hit a group in Exton (allegedly), York, Allentown, or aren't far from others along the Susquehanna River. (Cross the latter at its southern end, and you're in MANNERs' territory.)

However, the crow flies at variance with the road, so our TI DVUG'ers in Scullville (officially the South Jersey TI Computer Club - So.Jersey TICC) have decided to link up with the Deptford TI'ers, now known as the 99+ Express Group, to provide better South Jersey service, due to more direct travel connections from the shore to Philadelphia, with Deptford in-between. Toll BBS calls across state and area code boundaries, plus Delaware River bridge tolls, also play a part in that decision.

Those New Jersy groups, formerly DVUG chapters at the request of those groups, are now again separate from DVUG.

For convenience of other newsletter editors, the 99+ Express Group can be reached c/o John Simpkins, 100 White Horse Manor Apts., Somerdale, NJ 08083 (609) 428-4166. The Scullville group will not issue a newsletter; BBS activity in those areas was confused as of this writing.

So DVUG retains fewer New Jersey members, mostly from the immediate Salem County, NJ area, and a "long-distance chapter affiliation becomes a footnote in history. DVUG's membership continues to draw from surrounding Maryland and Pennsylvania, for our two monthly meetings in northern and southern Delaware, as convenient. ARE YOU AMONG OUR OVER EIGHTY AREA DVUG FAMILIES WHO'VE BEEN RENEWING MEMBERSHIP AS IT COMES DUE? See your mailing label!

### RENEWING THIS MONTH:

Phillip Sawyer (Texas)

# CONTENTS FOR THIS ISSUE OF THE DATA BUS:

| Calendar Items                         | Page 1    |
|----------------------------------------|-----------|
| DVUG Doings                            | Pages 1-3 |
| Resource Notes - Wanted, and Available | Pages 2,6 |
| Tips from the Tigercub #49             | Pages 4-5 |
| TI-Writer Tips #2 (500 Seddon, 800)    | Fages 7-8 |
| DVUG Member Survey                     | Pgs. 9-10 |

# COMING MEETINGS - DELAWARE VALLEY USERS GROUP:

CHRISTIANA MALL: Thursday, July 28, August 25, Sept. 23rd; at 6:30 p.m.: Always the 4th - NOT last, Thursday monthly.

DELMARVA CHAPTER, DOVER: August 8 & September 12 at 7 p.m. Second Mondays, at Kent County Courthouse, on The Green. Topic for August: Using TI-WRITER.

Share the Day! DVUG Exhibition at Blue Hen Mall COMMUNITY BAZAAR, Rte. 13, Dover - Saturday, October 8th. Join us to run displays, greet new members, etc. We're signing up for a double booth display! Contact Jim England at 674-9256.

# ~~~~~~~ OTHER UPCOMING COMPUTER ACTIVITIES ~~~~~~~

Sun. Oct. 2, 10 a.m. - 4 p.m., Nur Temple Shrine, Rte. 13, New Castle, Delaware (just south of Wilmington Airport) - Should DVUG also have a showing there, too? With school just starting, a good kickoff to begin the year ...

Sun. Oct. 16, 7 a.m. - 2 p.m. ?!, Carlisle,PA - Joint 1988 Computer Exposition, sponsonsored by Central PA 99/4A UG & Cumberland County Amateur Radio Society. At Carlisle Fair Grounds, just west of Harrisburg. Entire Building reserved for TI groups in Central PA.

# PAGE 2 - DELAWARE VALLEY USERS GROUP

### DVUG EXECUTIVE OFFICERS FOR 1988

PRESIDENT...Jack Shattuck....302-764-8619
V. PRES...Jim Davis..........302-478-7529
SECRETARY...James Dreibelbis.215-623-8772
TREASURER..Norm Sellers.....215-353-0475
SGTatARMS..Bill McLean.....302-366-1721
DOVER.....0scar Dawson....302-697-6343

Librarian..Don Newsom......609-299-3720

# NORMAL MEETING SCHEDULES AND PLACES:

CHRISTIANA,DE 4th Thurs. 6:30-9:30 DOVER,DE 2nd Monday 7:00-9:00

CHRISTIANA: Delaware's Christiana Mall on Rte. 7 at I-95, Exit 4-S, Community Room. Enter inside Mall, between J.C. Penney and Liberty Travel.

DELMARVA CHAPTER: Kent County Courthouse, Basement Conference Rm. #25, The Green and State Street, Dover, Delaware. Use entrance on The Green side.

# DUUG BULLETIN BOARD SYSTEMS (BBS)

No. Delaware: (302) 322-3999 24 Hrs. 300 & 1200 Baud So. Delaware: (302) 674-1449 24 Hrs. 300 Baud

A Delaware Valley Users Group membership includes monthly newsletter, library and software privileges, plus other special benefits. Annual membership rate: \$15.

Articles appearing in THE DATA BUS may be reproduced on BBS, disk or newsletter as long as DVUG source is acknowledged; unsigned work is by THE DATA BUS Editor. DVUG encourages exchange newsletters.

NOTICE TO OTHER USER GROUPS, ON MAILINGS TO THE DELAWARE VALLEY USERS GROUP:

We ask that you use the P.O. Box on THE DATA BUS mast to reach us. In past years, mail sent to changing individuals in the organization provided undesirable delays in reaching others. Thank you.

## ADVERTISING RATES IN THE DATA BUS

-1/4 Page = \$ 5/issue, or \$ 45/12 issues 1/2 Page = \$ 8/issue, or \$ 75/12 issues Full Page = \$15/issue, or \$125/12 issues

THE DATA BUS goes to DVUG member homes in 4 states and over 70 TI User Groups.

Paid-up DVUG members may place a short notice of their used computer equipment for sale in THE DATA BUS without charge.

TRANSMIT YOUR NEWSLETTER COPY TO EDITOR Jack Shattuck, (302)764-8619 or write to DVUG, P.O. Box 6240, Stanton Branch, Wilmington, DE 19804-9998. NEWSLETTER COPY WILL NOT BE ACCEPTED FOR AN ISSUE AFTER THE 2ND THURSDAY OF EACH MONTH.

Starting Volume 3 (Feb.'85-Jan.'86), an annual index appears in the first issue yearly. A Single copy of THE DATA BUS is available to inquirers who write to the Editor at DVUG's mailing address. Those seeking multiple issues or sets should forward appropriate mail/copy expenses. All back issues are available. Vol. 1:1 was a single sheet in February, 1983; most issues since Feb. 1985 are 10 pgs.

# ASSISTANCE REQUESTED BY DVUG MEMBER:

Veteran DVUG member Robert Stevens, 9 Pickett Lane, Newark, 368-2767, would appreciate a call and visit from a local DVUG member who can bring over an RS232 card to insert in Robert's P. E. Box for a test. He cannot communicate with his Gemini 10X printer to list, printout, or anything else, despite several years of faithful service.

He uses Multiplan and TI-Writer for numerous home files, and would like to get back on line as rapidly as possible. Although not connected to the printer's problem - he can't LIST "PIO" in BASIC, either - he'd like to see if a different XBASIC cartridge than his has any effect on operations. He's cleaned contacts and rebooted after reseating all cards, but no luck. Give Robert a call or catch him at Christiana's meeting.

RESOURCE UPDATE - USING TI-WRITER/CLONES

Our DelMarVa chapter is learning to use TI-WRITER (which TI opened to public domain when it released upgrade disks to User Groups). Here are recent learning aide shortcuts to TI's documentation; as you order, send some contribution for media/mail costs - your contribution for fairware value received you send later:

FUNPLUS 4.1 - Fairware ordered from Jack Sughrue, P.O. Box 459, East Douglas, MA 01515. Companion to FUNLWRITER, DMI000. 2 SS/SD disks. His PLUS! is a version for non-FUNNELWEB environment; specify.

TI WRITER HINTS - Fairware: Dick Altman, 1953 Shader St., San Francisco, CA 94117, SS/SD, or order from LA User Group.

THE WRITERS (Text), Harry T. Brashear, 2753 Main Street, Newfane,NY 14108 ATTN: Publications (\$2.50 & \$.50 postage).

There are earlier available works, current accessibility and price unknown:

TI-WRITER Tips and Tricks, Joyce Corker, Boston Computer Society TI-99/4A U.G., 1 Center Plaza, Boston, MA 02108, June, 1986, \$5.00 (24 pg.) They have a huge public domain and fairware library, too; send a SASE, contribution for catalog.

TI-WRITER Companion, by William Browning Ph.D., 7541 Jersey Ave. North, Brooklyn Park, MN 55426, 29 pg. 3 \$6.50 in 1985.

TI-WRITER tutorial, from Larry Robinson of 503 Third Avenue, Bonaire, GA 31005 on disk for \$15 (also a 1985 offering).

Otherwise, sections of larger works include a variety of tips for specific aspects of TI-WRITER, such as in Ron Albright's Orphan's Survival Manual from Disk Only Software, P.O.Box 244, Lorton, VA 22079 (301) 369-1339, compiled from THE DATA BUS and other newsletters.

The continuation of a HUG tutorial in this issue is another ongoing example of writing for this popular item need.

For other resources, see page 6.

# DELAWARE VALLEY USERS GROUP - PAGE 3

DELAWARE VALLEY USERS GROUP MEETING, Christiana, 6/23/88:

- 1) The meeting was held-with small but enthusiastic group of members (12).
- 2) The minutes of the May meeting were read and approved. I Ed. note but erroneously printed. It was held May 26, not May 23, as published. I
- 3) The treasurer's report was read by Norm Sellers and approved.
- 4) Jack Shattuck led a discussion of the newsletter situation. Members who have helped in the past by running off copies are no longer able to do so. In addition, the job of putting together the newsletter is a considerable one on a monthly basis. Jack suggested that the members consider having the newsletter every other month. Another suggestion made was to put out a full newsletter every other month, with a one-page announcements flyer on the alternate month. The matter is still to be resolved.
- 5) Tom Pruitt reported that TIBBS is running, though some people have had trouble getting on the board. Some members with Avatex modems have had problems, but it is not clear if this relates to the modem. I Ed. note discussion at the meeting noted that the Avatex documentation is wrong regarding the number 6 pin position, which should be UP, NOT down. Severe line noise was also cited. 1
- 6) Chuck Bower reported that he visited England but did not make contact with TI people. Jack went to the Dover meeting and saw demonstrations of programs on video. Tom is willing to make videotapes of demos for members. No news had been received lately from Scullville. We expect to receive copies of the Deptford newsletter.
- 7) Various announcements were made concerning available equipment and gatherings of interest to members.
- 8) The program presented by Jim Davis featured his children and demonstrations of movement in TI games, specifically Chisholm Trail, Zero Zap and MBX Baseball.
- 9) The meeting concluded with refreshments and informal conversation.

# DVUG DELMARVA CHAPTER MEETINGS, Dover:

I With trouble downloading from our TIBBS due to line noise, these are provided from personal attendance at June and July meetings by THE DATA BUS Editor. Bob has written minutes; I just couldn't get them for this issue - Ed. ]

June's meeting featured Al Freischmidt's VCR tapes of a variety of computer education shows which had been shown on numerous local channels in the Dover area. There is an abundance of such material especially on satellite and the cable channels.

Also presented to the group were the various programs which were shown in the elementary school demonstration as noted in THE DATA BUS, Vol. 6:3 (Apr.-May), page 6. These were subsequently placed in the group library. Additional programs from DVUG's Disk-of-the-Month series, which had been used in the past to aquaint members with a variety of library offerings were shown, as well as other educational programs for children, demoed by Jack Shattuck.

During July's gathering, Jim England showed Axiom's self-contained parallel interface, so TI's P-Box wasn't needed to run a printer. Text configuration from narrow to wide column width (28 to 80 chars/line) was shown easily as well. Following that, a standard RS232 hookup was used to demonstrate the way THE DATA BUS used the "Multiprint" program to create a variety of widths for newsletters each month. The interest in word processing and TI-WRITER was pronounced enough that following meetings will continue to be devoted, at least in part, to that topic.

At July's meeting, several TI owners new to the User Group were in attendance, prompted by excellent publicity which the group had succeeded in placing in area newspaper sources. The visitors wanted to know sources to expand in an inexpensive manner, and where to get software. Welcome, Bob Farmer and Jim Schaeffer, hope you enjoyed sharing our company.

Jim Gentry and Jim England have been collaborating on transferring the BBS to the former's location; more info in the near future, before the latter goes world-hopping this Fall.

The group supported the opportunity to participate in Blue Hen Mall's Bazaar on October 8th, which Jim England will be coordinating. An adjacent Christiana DVUG table, approved at that group's June meeting, will give a strong TI-99/4A presence there that day. Members are encouraged to share two-hour shifts during the day, at least from 10-4 or so, although the mall will be open until 9 p.m. There is an opportunity to sell some Library software as income for our User Group. We need a system for copying or other DVUG use, another to run an ongoing demo such as music or some other attention-getting device and preferably a third interactive setup.

Suggestions as to participation are always welcome; actual participation is more welcome! Contact Jim England at (302) 674-9256 in Dover.

# <u>PAGE 4 - DELAWARE VALLEY USERS GROUP</u>

TIPS FROM THE TIGERCUB

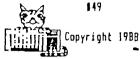

TIGERCUB SOFTWARE 156 Collingwood Ave. Columbus, OH 43213

Distributed by Tigercub Software to TI-99/4A Users Groups for promotional purposes and in exchange for their newsletters. May be reprinted by non-profit users groups, with credit to Tigercub Software.

Over 120 original programs in Basic and Extended Basic, available on cassette or disk, NOW REDUCED TO JUST \$1.00 EACH!, plus \$1.50 per order for cassette or disk and PP&M. Minimum order of \$10.00. Cassette programs will not be available after my present stock of blanks is exhausted. The Handy Dandy series, and Color Programming Tutor, are no longer available on cassette.

Descriptive catalogs, while they last, \$1.00 which is deductable from your first order.

Tigercub Full Disk Collections, reduced to \$5 postpaid. Each of these contains
either 5 or 6 of my regular
catalog programs, and the
remaining disk space has
been filled with some of the
best public domain programs
of the same category. 1 am
NOT selling public domain
programs - they are a free
bonus!

TIBERCUB'S BEST, PROGRAMMING TUTOR, PROGRAMMER'S UTILITIES, BRAIN BAMES, BRAIN TEASERS, BRAIN BUSTERS!, MANEUVERING GAMES, ACTION GAMES, REFLEX AND CONCENTRATION, TWO-PLAYER GAMES, KID GAMES, HORE GAMES, WORD GAMES, ELEMENTARY MATH, MIDDLE/HIGH SCHOOL MATH, VOCAB-

ULARY AND READING, MUSICAL EDUCATION, KALEIDOSCOPES AND DISPLAYS

NUIS & BOLTS DISKS These are full disks of 100 or more utility subprograms in MERGE format, which you can merge into your own programs and use, almost like having another hundred CALLs available in Extended Basic. Each is accompanied by printed documentation giving an example of the use of each. NUTS & BOLTS (No. 1) has 100 subprograms, a tutorial on using them, and 5 pp. documentation. NUTS & BOLIS No. 2 has 108 subprograms, 10 pp. of documentation, NUTS & BOLTS #3 has 140 subprograms and 11 pp. of documentation. NOW JUST \$15 EACH, POSTPAID.

TIPS FROM THE TIGERCUB
These are full disks which
contain the programs and
routines from the Tips from
the Tigercub newsletters, in
ready-to-run program format,
plus text files of tips and
instructions.

TIPS (Vol. 1) contains 50 original programs and files from Tips newsletters No. 1 through No. 14. TIPS VOL. 2 contains over 60 programs and files from Nos. 15 thru 24. TIPS VOL. 3 has another 62 from Nos. 25 through 32. TIPS VOL. 4 has 48 more from issues No. 33 through 41. NON JUST \$10 EACH, POSIPALD.

TIGERCUB CARE DISKS #1,#2,#3 and #4. Full disks of text files (printer required).
No. 1 contains the Tips news letters #42 thru #45, etc.
Nos. 2 and 3 have articles mostly on Extended Basic

programming. No. 4 contains Tips newsletters Nos. 46-52. These were prepared for user group newsletter editors but are available to anyone else for \$5 each postpaid.

Another one for the teachers and their students -

100 DIM K\$(17):: DIM B\$(185) :: DIN C\$(18,2) 110 6010 150 120 SET, CH, K, S, K\$(), J, B\$(), C \$(J,1), Z\$, Y\$, X\$, Q, X, Y, W\$, PL\$ , A, ₽\$ 130 CALL CLEAR :: CALL COLOR :: CALL SCREEN :: CALL CHAR :: CALL KEY :: CALL PLURAL :: CALL SOUND 140 PP-150 CALL CLEAR :: FOR SET=0 TO 14 :: CALL COLOR(SET, 2.8) :: NEXT SET :: CALL SCREEN (5 ):: FOR CH=127 TO 129 :: CAL L CHAR(CH, "0"):: NEXT CH 160 CALL CHAR(64, "3C4299A1A1 99423C\*):: DISPLAY AT(3,2):\* PLURAL ENDINGS Version 1.1\* :: 60SUB 250 170 DISPLAY AT(5,1): "@ Tiger cub Software for free distri bution. No price or copying fee may be charged." !writt en by Jim Peterson 20 Nov. 8 180 DISPLAY AT(12.1): DO YOU WANT TO: ": " (1) TAKE A TEST" :" (2)FIND PLURALS":"": TY PE I OR 2" 190 ACCEPT AT(16,15) VALIDATE ("12");0 :: IF 0=1 THEN DISP LAY AT(12,1):"":"":"":"" :: 6010 240 200 DISPLAY AT(3,1) ERASE ALL :"This program has been programmed with all the rules for forming plurals, but there are quite a few irre 210 DISPLAY AT(7,1): "ular pl

for forming plurals, but
there are quite a few irre
g-"
210 DISPLAY AT(7,1): "ular pl
ural forms in Englishso the
answer it gives may not alw
ays be right."
220 DISPLAY AT(15,1): "Your w
ord?" :: ACCEPT AT(15,12!VAL
IDAIE(UALPHA): W\$ :: CALL PLU
RAL(W\$,PL\$,A)
230 DISPLAY AT(17,1): "The re
gular plural form is";PL\$ ::

DISPLAY AT(20,1):" 1.12 EG\$ (K\$ (A) , 6, 255) & RPI\$(\* ", 2B 1:: 6010 220 240 DISPLAY AT(12.8): "BETTIN 6 READY.... :: 5010 440 250 CALL KEY(5.K.S) 260 K\$(1)=\*No, if the word d oes not end in E,F,H,N,S,I,Y or I just add S\* 270 K\$(2)=\*No. if the word e nds in IFE, change it to IVE S (FIFE is an exception!)\* 280 K\$(3)=\*No, if a word end s in E but not FE, just add ς: 290 K\$(4)="No, if a word end lexcept EF or FF) s in F. change it to VES\* 300 K\$(5)="No, if a word ends in CH or SH, add ES" 310 K\$(6)="No, if a word end s in H but not CH or SH, jus t add 5° 320 K\$(7)="No, if a word end s in S, X or I, add ES\*

s in AY, EY, DY or UY, just add S°
340 K\$(9)="No, if a word end s in Y not preceded by a vow el, change the Y to IES"
350 K\$(10)="No, if a word ends in N but not in MAN, just add S°

330 K\$(8)="No, if a word end

360 K\$(11)="No, if a word ends in MAN, change it to MEN"

370 K\$112)="No, if a word of Latin origin ends in U 5, change it to I"
380 K\$(13)="No, the plural of this word is the same as the singular"
370 K\$(14)="No, some words e

390 K\$(14)="No, some words e nding in UM change the UM to A"

400 K\$(15)="No, if a word end s in EF or FF, just add S" 410 K\$(17)="No, many kinds o f fish have the plural the s ame as the singular" 420 RETURN 430 !PP+

440 DATA CAI, DOG, COM, MONKEY, PARROT, WHALE, PLATE, CUP, FORK, SPOOM, DISH, WATCH, HOOK, PEA, AP PLE

450 !PP-460 DATA CUFF, CLIFF, SKIFF, RU FF, CLEF, CHEF, CHIEF, DONKEY, CD

#### DELAWARE VALLEY USERS GROUP PAGE

470 DATA LIMB, HAND, SOLO, SEA, CLDUD, ROAD, BOY, 61RL, CORNCOB, ARC, TREE, PIG, TANK, BALL, DRUM, GUN, HARP, CAR, BOOT, SHDE 480 DATA HOTH, SLOTH, MYTH, LAT H, DEATH 490 !in the next line, key i n CTRL B before each word 500 DATA CARP, MACKEREL, SU NFISH, PIKE, SALMON 510 DATA SAW, WINDOW, HOUSE, BA Y, GUY, TOY, GOAT, CAN, AUTO, TRUC K. BRA 520 DATA WIFE, LIFE, KNIFE, LOA F, CALF, HALF, SCARF, ELF, LEAF, W OLF, PELF, SELF, WHARF, HOOF 530 DATA GAS, MISS, KISS, LASS, TRUSS, BOSS, GLASS, CLASS, IRIS 540 DATA LATCH, WITCH, BATCH, R DACH, LEECH, PEACH, ARCH, BRANCH ,BIRCH, MULCH, BROOCH, POUCH 550 DATA SASH, CRASH, FLASH, VA RNISH, WISH, FETISH, RADISH, BUS 560 DATA BAY, BOY, DAY, RAY, TRA Y, HIGHWAY, GUY, ALLOY, BUOY, KEY , MONKEY, TURKEY 570 lin the next line, hav F CTN V before each word 580 DATA RADIUS, FUNGUS, CA CTUS, GLADIOLUS, OCTOPUS 590 DATA MAN, WOMAN, FIREMAN, P OLICEMAN, FOREMAN, CHAIRMAN, PO STMAN, CHARNONAN, MIDWIFE 600 DATA LADY, CANDY, BUDDY, BA BY, DRGY, DOILY, PONY, PUPPY, STO RY, POSY, PARTY, COVY 610 DATA TALLY, ARMY, NAVY, FOL LY, PANSY, ARRAY 620 DATA BOX, FOX, TAX, WAX, SEX 630 DATA SPA, GURU, POTATO, TOM ATO, ZEBRA, SKJ, OPERA, CIRCUS, P LUS, MINUS, BUS 640 !in the next line, key C TRL, before each word 650 DATA PANTS, SCISSORS, S QUID, DEER, SHEEP, SWINE, NO OSE, BISON, GROUSE, SERIES, STAIRS 660 !in the next line, key C TRL A before each word 670 DATA DATUM, MEDIUM, CUR RICULUM, PLANETARIUM, SOLARI 680 DATA I, WE, HE, THEY, SHE, TH EY, THIS, THESE, THAT, THOSE, CHI LD, CHILDREN, TOOTH, TEETH 690 DATA MOUSE, MICE, LOUSE, LI

CE, GODSE, GEESE, OX, OXEN, FOOT,

EXIT

FEET, CRISIS, CRISES, APPENDIX, APPENDICES 700 DATA ROOF, ROOFS, FIFE, FIF ES, PROOF, PROOFS, THIEF, THIEVE 710 FOR J=1 TO 185 :: READ B \$(J):: NEXT J 720 RESTORE 680 :: FOR J=1 T 0 1B :: READ C\$(J,1),C\$(J,2) :: NEXT J 730 FOR J=1 TD 185 :: Z\$=Z\$& CHR\$(J1:: NEXT J :: Y\$=Z\$ :: X\$=5E6\$(7\$,1,18):: DISPLAY AT (12, 1): "" 740 RANDOMIZE :: 9=INT(2031R ND+14:: IF 9<186 THEN 770 750 X=1NT(RND\$LEN(X\$))+1 :: Y=ASC(SE6\$(X\$, X, I)):: X\$=SE6 \$(X\$,1,X-1)&SEG\$(X\$,X+1,255) :: IF LEN(X\$)=0 THEN X\$=SEG\$ 175,1,18) 760 WS=CS(Y,1):: PLS=CS(Y,2) :: A=16 :: K\$(16)="No. this word has an irreqular plural form. It is "&PL\$ :: 60TO 790 770 RANDOMIZE :: X=INT(RND\*L EN(Y\$))+1 :: Y=ASC(SE6\$(Y\$,X ,1)):: Y\*=5E5\$(Y\$,1,X-1)&5E6 \$(Y\$, X+1, 255):: IF LEH(Y\$)=0 THEN YS=Z\$ 780 W\$=8\$(Y):: CALL PLURALIN \$.PL\$.A) 790 DISPLAY AT(12,14-LEN(W\$) /2):W\$ :: DISPLAY AT(15,1):" Type the plural form" :: DIS PLAY AT(18, I): " :: ACCEPT A T(18,14-LEN(W\$)/2):9\$ BOO IF RS=PLS THEN CALL SOUN D(50,523,5):: DISPLAY AT(20, 1): "": "": :: DISPLAY AT(20 ,11): "CORRECT!" :: DISPLAY A T(12,1):"" :: 6010 740 BIO CALL SOUND(200,110,5,-4, 5):: DISPLAY AT(20, I): \*\*: \*\*: \*\* :: DISPLAY AT(20,1):K\$(A) :: 60TO 79D B20 PRINT K\$(A):: 6010 780 830 !PP+ B40 SUB PLURAL (WS, PLS, A) 850 6010 880 860 Y\$, W\$, PL\$, A 870 !eP-880 Y\$=SEG\$(W\$, LEN(W\$)-1,2): : IF ASC(W\$)=127 THEN PL\$=SE 6\$(M\$,2,LEN(W\$)-3)&"I" :: A= 12 :: SUBEXIT B90 1F ASC(W\$)=128 THEN PL\$= SE6\$(N\$,2,255):: A=13 :: SUB

900 IF ASC(W\$)=129 THEN PL\$= SE6\$1%\$, 2, LLN(N\$)-3) & A" :: A=I4 :: SUBEXIT 910 IF ASC(W\$)=130 THEN PL\$= SE6\$(W\$, 2, 255):: A=17 :: SUB EXIT 720 ON POSI"EFHSXYZN", SEGSIN \$,LEN(W\$),1),1)+1 60TO 930,9 40,960,970,980,980,990,980,1 000 930 PL\$=W\$&"S" :: A=1 :: SUB FIII 940 IF SEG\$(W\$, LEN(W\$)-2,3)= "IFE" THEN PL\$=SEG\$(W\$,1,LEN (W\$)-2)&"VES" :: A=2 :: SUBE 950 PL\$=W\$&\*S\* :: A=3 :: SUB TII 960 IF Y\$="EF" OR Y\$="FF" TH EN PL\$=N\$&"S" :: A=15 :: SUB EXIT ELSE PL\$=SEG\$(H\$,1,LEN( W\$)-1)&"VES" :: A=4 :: SUBEX 970 IF (Y\$="CH")+(Y\$="SH")TH EN PL\$=W\$&"ES" :: A=5 :: SUB EXIT ELSE A=6 :: 5010 950 980 PL\$=W\$&"ES" :: A=7 :: 5U BEXIT 990 IF (Y\$="AY")+(Y\$="EY")+/ Y\$="0Y")+(Y\$="UY")THEN PL\$=W \$&"S" :: A=B :: SUBEXIT ELSE PL\$=5E6\$(W\$, [, LEN(W\$)-1)&"] ES" :: A=9 :: SUBEXIT 1000 1F SEG\$(W\$, LEN(W\$)-2,3) ()"MAN" THEN A=10 :: 5010 93 O ELSE PL\$=SEG\$(W\$,1,LEM(W\$) -31%"MEN" :: A=11 :: SUBEXIT 1010 !@P+ 1020 SUBEND Here's another tinygram -

100 CALL CLEAR :: CALL CHAR! 47, "000000007C"):: DISPLAY A T(2,1): "TIGERCUB ONE-FINGER F16URER\* 110 DISPLAY AT(4, I): Add an d subtract with one":"finger while the other hand keeps track in a column - you ca n type the minus sign withou t the shift key!" 120 ACCEPT AT(12,10) VALIDATE (NUMERIC, "/"):A\$ :: ON ERROR 130 :: A=VAL(A\$):: 6010 150 130 DM ERROR 140 :: A=-VAL(S E6\$(A\$, 2, 2551):: RETURN 150 140 CALL SOUND(100,110,5,-4, 5):: DISPLAY AT(18,1): "ERRON

EDUS INPUT!" :: RETURN 120

ISO I=I+A :: DISPLAY AT(18,I 1:"fotal is";T :: 6010 120 160 DISPLAY ATTIB, IT: "Total

The new Super Extended Basic offers CALL KEY input with validation. Now you can have it too. This subprogram will accept only one of the characters listed, ABCD in this case, and the value returned in K will be the position of the input in the validation string.

100 CALL KEYVAL(K, "ABCD"):: PRINT SEGS ("ABCD", K, 1):: GOT 0 100 10000 SUB KEYVAL(K,V\$) 10001 CALL KEY(0, K, S):: IF S =0 THEN 10001 :: K=POS(V\$,CH R\$(K), I):: IF K=0 THEN CALL SOUND (200, 110, 5, -4, 5):: 6010 10001 10002 SUBEND

CALL FLASH(L,R,C,T,K)where L is the number of DATA items. R and C are DISPLAY row and column, I is the flashing speed and J is the number of the item selected, will display options alternately until a key is pressed.

100 DATA FOIN 7=AID, FOIN 8=S TART OVER, FCTN 4=QUIT IIO CALL CLEAR :: CALL FLASH (3,1,8,15,J):: ON J 6010 120 ,130,140 120 PRINT "AID" :: SIOP 130 PRINT "START DVER"::STOP 140 PRINT "QUIT" 10000 SUB FLASH(L,R,C,T,J):: FOR J=I TO L :: READ M\$(J): : NEXT J :: J=1 1000I DISPLAY AT (R,C): M\$(J): : FOR A=1 TO T :: CALL KEY(O ,K,S) 10002 IF S(>0 THEN SUBEXIT 10003 HEXT A :: J=J+I+(J=L): L :: 5010 10001 10004 SUBEND

MEMORY FULL.....

Jim Peterson

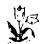

#### PAGE DELAWARE VALLEY USERS GROUP

NEW EXPANSION SYSTEMS, SANS TI'S P.E.BOX from TI READER, Charlotte,NC (April '88)

Owners of the bare TI-99/4A console who have wondered how they might expand their computer, or have had trouble finding a used expansion system, or simply don't trust used equipment, need no longer worry. There have long been small expansion systems marketed by CorComp which allow the basic 32K, RS232 and disk control, but no additional cards. But recently two other companies have launched well designed expansion systems which seem intended not only to prove an alternative to expanding the 99, but to house the Myarc 9640 as well.

Ryte Data company, Box 210 Mountain Street, Haliburton, Ontario, Canada KOM 150, is making what they call the 99AT Expansion System, which looks for all the world like a typical IBM or clone box, has a power supply from 135 to 200 watte (your choice), space for up to four floppy drives, or two floppies and a hard drive, five expansion card slots (with none taken for the interface), and a smaller cable. The price for the basic 135 watt system with built-in interface is only \$155. For more information, call 705-457-2774.

The other expansion is marketed by the Queen Anne Computer Shoppe, 6102 Roosevelt Way N.E., Seattle, Washington 98115. This, too, is an AT style box, with a 220 watt power supply. It has eight total slots, and will accomodate three floppies and two hard drives. In addition, an IBM type computer on a card is available for the box, which will allow the same system (with only a different keyboard) to be used for either TI or MS-DOS, at the flip of a switch. The basic box retails for \$329.95, and the IBM type 256K card goes for about \$399.00. For more information. call the Queen Anne Computer Shoppe, at 206-522-6558.

(That issue of TI Reader also noted a new company planning on marketing both hardware/software for both the TI-99/4A, I files by a single command line

and the Myarc Geneve. Boundless Systems and Software, 1191 7th St., NW, Salem, OR 97304. Write them for information.)

THE ENDLESS SEARCH FOR A TI DATABASE ...

PRBASE not your speed? FIRST BASE? Now comes TI-BASE, which Ed Luptak, the Penn-Ohio U.G. President, lauds in their recent newsletter. The Ultimate TI-99/4A Database, he says (or is that retailer Inscebot's description?) with following features:

- Ascending sort on any field
- Custom screen design of up to 255 characters per field, 17 fields/record and 8192 records per file
  - Data display and print capability
- Full record editing and deleting capability
- Global operation, such as delete, recalls and replacement
- Support for math functions: addition, subtraction, multiplication, division, exponentiation, squares, logs, anti-logarithms, sine, cosine, tangents and arc-tangent
- Support of the logical/relational operators: less than, greater than, equal to, not equal to, arithmetic, AND, NOT and OR
- String manipulation: concatenate. join multiple data strings into a single string, and TRIMming of trailing blank spaces
- Allows custom menus or other user. apllications to be written to completely mask the default "dot prompt" interface
- Supports up to five active data files at the same time
- Allows processing of multiple

... and more, \$24.95. The necessary reugirements were not indicated in that newsletter. Inscebot, the creator of TI-Artist, can be reached at P. O. Box 260, Arnold, MD 21012. Add \$1.50 s/h fee.

Oops, the next day's mail brought a copy of the August Computer Shopper, in which Ron Albright reviews TI-BASE, also in a glowing report. His copy came from Texaments, 53 Center St., Patchoque, NY 11772 (516) 475-3480, and requires 32K, XBasic, E/A or MiniMem, and at least one disk drive. Included are both a program and tutorial disk, a 36-page manual, and a keyboard overlay - software does not have protection for this \$24.95 bargain. to which add a \$2.50 shipping fee if you order from Texaments.

Both reviewers note that it is just like dBase II, the big boys' data base, brought into the 99/4A environment, with similar formatting and power.

One divergence - Ron Albright says that a total of 16129 fields is possible per database (vs. 8192 as Luptak notes), IF your disk space is large enough.

The same column also includes Barry Traver comments on varieties of extended Extended Basic - there are several ...

There are numerous producers of TI software - and hardware - still active. Asgard, DataBiotics, DATAX, Great Lakes, Mc Cann, Nameloc, Quality (QS), Trio +, use the four major "T" catalog sources; Tenex/Tex-Comp/Texaments and Triton. You can get Dave Rose graphic items and Disk Only Software there, too, but look to MICROpendium for other items, such as Tigercub Software, Genial Computerware, and newer developments.

TUTORIAL SERIES FOR TAPE USERS AVAILABLE

Getting the Most from Your Cassette System, an excellent series of articles for tape users - including speed loading tips - is available on disk or in print. Send \$6, note choice, to Mickey Schmitt, 196 Broadway Ave, Lower Burrell, PA 15068 (412) 335-0163. She's a User Group V.P.

# TI-WRITER TIPS #2 - by Bob Seddon -

#### DUPLICATE KEYBOARD COMMANDS

COMMAND/ESC CTRL o, FCTN 9 FCTN = (also) DEL. CHAR CTRL f, FCTN 1 DEL. LINE CTRL n, FCTN 3 CTRL o, FCTN B INSERT LINE DOWN ARROW CTRL x. FCTN x LEFT ARROW CTRL s, FCTN s RIGHT ARROW CTRL d, FCTN d UP ARROW CTRL e, FCTN e INSERT CTRL g, FCTN 2 REFORMAT CTRL r. CTRL 2 NEW PAGE CTRL p, CTRL 9 NEW PARA CTRL m, CTRL 8 LAST PARA CTRL B, CTRL h NEXT PARA CTRL 4, CTRL 1 ROLL DOWN CTRL a, FCTN 4 ROLL UP CTRL b, FCTN 8 TABL CTRL 1, FCTN 7 WORD TAB CTRL W. CTRL 7 DOPSI CTRL Z, CTRL 1

The above chart lists prefer-red alternatives first, on the left. You have a choice with doplicates and in some cases the choice is very, very clear. In some cases both alternatives are bad; in some, both are okay, or at least, acceptable. Some are situational, i.e., the strokes preceding or following will determine which is better; in other words, in a few special cases the right-hand alternative is better. I offer a couple of rules to help with the selection process:

- Anytime you can avoid using two hands you are better off, unless the onehanded alternative is awkward.
- (2) If you do have to use two hands, avoid any move that makes use of the top row of keys (keys with numbers).
- (3) Paired moves ought to complement each other. By "paired" I mean Roll up/ then down, Last paragraph/ next paragraph, etc.
- (4) If no other insight is available, a move may be considered better if its mnemonic.
- (5) Some keystrokes precede or follow others in a sequence of moves, moves which tend toward fluidity.

COMMAND/ESC CIRL c, FCTN 9 (also) FCTN =

rirst of all, I object to the name selected by II-Writer. It is confusing to use the term "escape" for anything other than Printer Control Code 27 (the escape command). Nor do I like the term "command". There are Direct commands (such as CTRL 3 for color) and there are Prompted commands which make use of a MASTER PROMPT LINE. This, in my opinion, ought to be called PROMPTS.

This is the only command in TI-Writer which can be achieved in three different ways. The 3 commands do the same thing, whatever you choose to call them, but only if you are currently Editing.

CTRL c is the best choice for every occasion because FCTN 9 is a hard reach and because. FCTN = can accidently erase a file if you have a file onscreen and call up the Disk Directory while in that file you can make a mistake when leaving the disk directory if you are in the habit of calling up PROMPTS with FCTN =.

The accident works like this: when you want to leave the disk directory and go back to your file you must key ENTER. Habit, though, causes you to call up the MASTER PROMPT LINE instead. If you habitually use CTRL c or FCTN 9 to call up the MASTER PROMPT LINE there is no problem, because the program will BEEP (telling you that you made a mistake) and do nothing; now, alerted, you can key the correct response, ENTER.

If, on the other hand, you are in the habit of using FCTN = to call up the MASTER PROMPT LINE you will reap disasterous results. After reviewing the Disk Directory you are supposed to key ENTER to return to your file. If you key FCTN = you will Purge the file and return to the title screen.

The point is: you will never accidently Purge your file if you mistakenly key FCTN 9 or

CTRL c instead of ENTER, but you will accidently Purge your file if you mistakenly key FCTN = instead of ENTER. The solution is obvious: never, ever use FCTN = to call up the MASTER PROMPT LINE, because you may accidently Purge your file. Never use FCTN 9 because it is awkward. Always use CTRL c; it is an easy reach.

| DEL. CHAR                | CTRL   | f, | FCŢN | 1 |
|--------------------------|--------|----|------|---|
| DEL. LINE                | CTRL r | n, | FCTN | 3 |
| DEL. LINE<br>INSERT LINE | CTRL   | ο, | FCTN | 8 |

e can reference Rule (2) for all three and Rule (1) for both OELETES. INSERT LINE would seem to be a one hander (FCIN 8), but many people are probably in the habit of keying 8 with the right hand; therefore, CIRL o is better. For some reason, TI did not print INSERT LINE on the Quick Reference Card which comes with TI-Wriber.

CTRL f is a convenient reach: left thumb and forefinger. Also, after Deleting you can Insert (CTRL g) with a very small finger movement: (f and g are adjacent keys.)

# THE ARROW KEYS DOWN ARROW CTRL x, FCIN x LEFT ARROW CTRL s, FCIN s RIGHT ARROW CTRL d, FCIN d

CTRL e, FCTN e

UP ARROW

S ince most PROMPT LINE commands are CTRL key commands I strongly recommend CTRL over FCTN for the arrow keys. We also cite Rule (1).

|          |         |      | _ |
|----------|---------|------|---|
| INSERT   | CTRL g, | FCTN | 2 |
| REFORMAT | CIRL r, | CTRL | 2 |

There is a special case for using FCTN 2 in the non-wordwrap mode, discussed several paragraphs below. Most of the time, though, you are in wordwrap. When wordwrap is on CTRL g is the better choice. We cite Rule (1) and (not so obviously) we also invoke Rule (5) with some complex logic.

# PAGE 8 - DELAWARE VALLEY USERS GROUP

INSERT is dependent not just on the immediately following move (typing in new text) nor even the second move (ARROW UP) but rather on the last move (REFOR-MAT). Rarely does REFORMAT not follow INSERT. The sequence of, moves is usually:

- (1) INSERT
- (2) Type in text
- (3) ARROW UP
- (4) REFORMAT

|   | Insert    | BLLOM   | reformat |
|---|-----------|---------|----------|
|   |           | CTRL e, |          |
|   | FCTN 2,   | CTRL e, | CTRL 2   |
|   |           | FCTN e, |          |
|   | FCTN 2,   | FCTN e, | CTRL 2   |
| Į | * CTRL g, | CTRL e, | CTRL r # |
| l | CTRL g,   | CTRL e, | CTRL 2   |
| Į | CTRL g,   | FCTN e, | CTRL r   |
| ۱ | CTRL g,   | FCTN e, | CTRL 2   |

Please notice that there is a fluid sequence of moves for only one of the eight possibilities. This single instance uses only CTRL keys. We can cite Rules (1), (2), & (5). I recommend using CTRL g instead of FCTN 2 when breaking text. The deciding factor in selecting CTRL g over FCTN2 is the second move (REFORMAT), not the first move (ARROW UP). CTRL r is faster than CTRL 2.

As promised in the introductory paragraph on INSERT, there is a unique situation which calls for preferred use of FCTN 2 over CTRL g. Let us say you wish to amend a chart with Wordwrap off (CTRL O; hollow cursor) such that you wish to INSERT a carat (SHFT 6) in the same column on every line. All text right of each carat on each line moves right one space. The fastest way to do this is to position the cursor on the first line, on that column. With Wordwrap off, you do a little dance:

(1) FCTN 2 [R thumb, L index]
(2) SHFT 6 [R index, L index]
(3) FCTN x [R thumb, L index]
(4) FCTN s [R thumb, L index]
(5) FCTN 2 [R thumb, L index]
repeat 2-5, 2-5, 2-5, etc.

Keep in mind the device of the Little Dance. It shows up in other forms again end again in Word Processing and is a very useful concept.

| NEW | PAGE | CTRL | p, | CTRL | 9 |
|-----|------|------|----|------|---|
| NEW | PARA |      |    | CTRL |   |

Rule (2) applies to both. We can cite Rule (4) if you can remember p stands for Page, not Paragraph.

| • |              |      |      |    |      | _ |
|---|--------------|------|------|----|------|---|
|   | LAST         | PARA | CTRL | 6, | CTRL | h |
|   | LAST<br>NEXT | PARA | CTRL | 4, | CTRL | j |

ast and Next Paragraph are L used in pairs. There are a lot of pros and cons here. Keys h and lare next to each other, making them easy to remember, but requiring you to use two hands. A case FOR using h and j is your ability to think in terms of h being "before" j; h "Heads for Home". While Roll Up/Oown (FCTN 6/4) are two handers, CTRL 6/4 are not, even if (properly speaking) 6 is a right hand key which you probably will press with your left hand. 4 and 6 are not adjacent, are on the top row, and most commands are via CTRL key anyway.

I can think of one occasion when, it would be better to use CTRL 6 end CTRL 4 in preference to the FCTN key counterperts. When reformatting a whole file to new margins it is best to begin at the top and do a little dance: CTRL r, CTRL 4, CTRL r, etc. For this reason, I break Rule (2) and use CTRL 6/4 in all cases.

| 1            |      |      |    |              |   |
|--------------|------|------|----|--------------|---|
| ROLL         | DOMN | CTRL | а, | FCTN         | 4 |
| ROLL<br>ROLL | UP   | CTRL | b, | FCTN<br>FCTN | 6 |

R oll Up/Roll Oown are used as pairs. Because they are one handers, CTRL a and CTRL b are the best choices. You can poise your hand like a spider: thumb on CTRL, little finger on a, end index finger on b. It is fairly natural to dance your digits back and forth as you read Up end Oown. b is an easy mnemonic for "back". You may be tempted to think backwards that A comes "before" B.

The case against FCTN 4 and FCTN 6 is about tha same as

with LAST/NEXT PARA. The case for 4 and 6 is now bolstered by the fact that Rolling Up/ Down and Paragraphing Up/Down are very similar operations, one pair via CTRL, the other pair via FCTN. Furthermore, the for the CTRL key mnemonics elternates ere inconsistent, with b (the second latter) taking you "back" and h (the first letter) taking you "home". With both Paragraphing and Rolling the number logic is backwards: 5 takes you Back; 4 takes you forward. I still favor using 4 and 6 for Paragraphing, a and b for Rolling.

| CTRL 1, | FCTN 7  |
|---------|---------|
|         | CTRL t  |
| CTRL W, | CTRL 7  |
|         | CTRL W, |

Beck Tab is not a duplicate command, but I included it because it is used in conjunction with Tab, which is. The best way to use TAB/BACK TAB is CTRL t (left hand forefinger on the t) and CTRL i (right middle finger on the i). We can cite Rules (1) & (2).

OOPS! CTRL z, CTRL 1

Properly speaking, z is lit—
the finger key, but I would imagine most people who use the combination CTRL z put their forefinger on z. CTRL 1 is no better: 1 is also a little finger key but, again, I bet most people use their forefinger here. CTRL z seems a little more fluid.

#### SUMMARY

When in Wordwrap, use CTRL keys at all times for all keyboard commands which have FCTN key alternatives. Oo not use the top row keys at all except for LAST/NEXT PARA (CTRL 6/4) and non-Wordwrap REFORMAT (FCTN 2).

Please share your ideas if you think of good cases to justify the alternative keystrokes I chose not to recommend. The arguments presented here do not cover every case and some good points may be derived from further analysis.

# THE DATA BUS, VOL. 6 NO. 5, JULY 1988

# DELAWARE VALLEY USERS GROUP - PAGE 9

| DELAWARE VALLEY USERS GROUP MEMBERSH                                                                                 | HIP SURVEY, Summer,1988                                              |                     | have my name and address WITHOUT TELEPHONE<br>Table directly to computer vendors, to get                                          |
|----------------------------------------------------------------------------------------------------|----------------------------------------------------------------------|---------------------|----------------------------------------------------------------------------------------------------|
| Please detach this sheet (pages                                                                                      | 9-10), read it over,                                                 |                     | sent directly to me. CIRCLE CHOICE:                                                                                               |
| then complete and fold at dotted lin                                                                                 |                                                                      |                     |                                                                                                    |
| DVUG. It'll only cost you \$.25                                                                                      | The                                                                  | YES NO Signa        | ture:                                                                                                    |
| DVUG address can be found on the bac                                                                                 |                                                                      |                     |                                                                                                    |
| along with status of your membership<br>Results, without identification, wil<br>September issue, and will give futur | l be published by the                                                | other DVUG membe    | have my TELEPHONE NUMBER made available to<br>rs who have similar equipment/programs as<br>o have discussions of mutual interest: |
| For privacy, member's address/phone                                                                                  |                                                                      |                     |                                                                                                    |
| are restricted. Therefore we need y                                                                                  | •                                                                    | YES NO Signa        | ture:                                                                                                    |
| first two items especially, in order                                                                                 |                                                                      |                     |                                                                                                    |
| with others for mutual benefit; else                                                                                 | At stays private ->->                                                | Date:               |                                                                                                    |
| FILL-IN ANSWER AS APPROPRIATE;<br>IF MORE THAN 1, INDICATE AMOUNT.                                                   | 5. How many floppy (5                                                | 1/4") drives?       | 9. Terminal Emulator used:                                                                                                    |
| ·                                                                                                    | a. None                                                              |                     | a. None                                                                                                    |
| OlaiN (                                                                                                    | USE <b>b.</b> One                                                    |                     | b. TE-II                                                                                                    |
| <ol> <li>(Number of) home computers:</li> </ol>                                                                      | c. Two                                                               |                     | c. FastTerm                                                                                                    |
|                                                                                                    | d. Three or More                                                     |                     | d. Mass Transfer                                                                                                    |
| a. TI/99-4A (Silver/beige)                                                                                           |                                                                      |                     | e. TELCO                                                                                                    |
|                                                                                                    | <ol><li>Disk drive configu</li></ol>                                 | ration:             | f. XModem                                                                                                    |
| b. Version 2.2 (Gray plastic)                                                                                        | <del></del>                                                          |                     | g. Other (specify):                                                                                                    |
|                                                                                                    | a. None                                                              |                     |                                                                                                    |
| Non-TI (Identify brands)                                                                                             |                                                                      | ive/controller)     |                                                                                                    |
|                                                                                                    | c. DS/SD                                                             |                     |                                                                                                    |
|                                                                                                    | d. DD/DD                                                             |                     | 10. Type of printer owned:                                                                                                    |
|                                                                                                    | e. DS/QD                                                             |                     |                                                                                                    |
| 2. Use a computer at work? YES N                                                                                     | 10 Identify controller (                                             | II, CorComp, etc.)  | a. None                                                                                                    |
| 10 110                                                                                                    |                                                                      |                     | b. Epson (includes TI Impact)                                                                                                    |
| If so, identify:                                                                                                    |                                                                      |                     | b. Gemini                                                                                                    |
| ,                                                                                                    | 7 11                                                                 |                     | c. Star Micronics                                                                                                    |
|                                                                                                    |                                                                      |                     | d. C.Itoh Prowriter or NEC 8023A                                                                                                  |
| O Has the Catherine to                                                                                               |                                                                      |                     | e. Okidata                                                                                                    |
| 3. Use the following at home:                                                                                        | a. None                                                              |                     | e. Panasonic                                                                                                    |
| a. Basa annuala and mardalder anto                                                                                   | b. 300 Baud                                                          |                     | f. Seikosha/Axiom                                                                                                    |
| a. Bare console and cartridge only _                                                                                 | c. 1200 Baud                                                         |                     | g. Other (specify):                                                                                                    |
| b. Tape Recorder  c. TI Peripheral Expansion Box                                                                     | d. 2400 Baud                                                         |                     |                                                                                                    |
| d. Non-TI Expansion (Specify)                                                                                        | Identify brand:                                                      |                     |                                                                                                    |
| or non 12 Expansion Copecity/                                                                                        | identity branc;                                                      |                     | 11. Primary use of printer:                                                                                                    |
|                                                                                                    |                                                                      |                     | . 11                                                                                                    |
| A lies the following for your Ti-                                                                                    | O 15                                                                 |                     | a. None                                                                                                    |
| 4. Use the following for your TI:                                                                                    | 8. Why not use DVUG Bu                                               | illetin Board more? | b. Program aid (e.g., list, catalog)                                                                                              |
| a 22V Manage Eurapaian                                                                                               | a bla mad                                                            |                     | c. Print-outs (e.g., file records)                                                                                                |
| a. 32K Memory Expansion b. 184 - 128 K Memory                                                                        | a. No modem                                                          |                     | d. Word processing, mail lists                                                                                                    |
| c. 192 - 256 K Memory                                                                                                | b. Problem with my mod                                               |                     | e. Graphics (Signs, screen dumps)                                                                                                 |
| d. 512 K or More Memory                                                                                              | c. Problem with my pro                                               |                     | Drinten enthuse weed and to a the tract                                                                                           |
| as off it at not elicated.                                                                                           | <ul> <li>d. Undetermined cause</li> <li>e. Not interested</li> </ul> | (IUISE)             | Printer software used most (e.g.NeatList/Multiplan/TI-Writer/TI-Artist,etc.):                                                     |

f. Lack of time
g. Other (specify):

\_(Over)

Identify maker:

| THE DATA BUS                                                                                            | , VOL. & NO.                                                                                                    | 5, JULY 1988                                                                                                    |
|----------------------------------------------------------------------------------------------------|----------------------------------------------------------------------------------------------------|----------------------------------------------------------------------------------------------------|
| PAGE 10 - DI                                                                                            | ELAWARE VALLE                                                                                                    | Y USERS GROUP                                                                                                    |
| 12. Priorities you expect from DVUG:                                                                    | 15. I use THE DATA BUS Newsletter:                                                                                                    | a. Bulletin Board System  b. Newsletter                                                                                   |
| a. Info about new software/hardware b. Seeing Program demos/tutorials c. Obtaining software for members | b. To keep and use as needed                                                                                                    | <ul> <li>c. Software Library</li> <li>d. Equipment used at monthly meetings;</li> <li>should be upgraded</li> </ul>       |
| d. Exchanging ideas on problems e. Conducting community displays e. Enjoy companionship at DVUG         |                                                                                                    | <ul> <li>e. Smaller groups - extra meetings</li> <li>f. Publicity for recruitment</li> <li>g. Other (specify):</li> </ul> |
| f. Other (specify):                                                                                     | g. To learn of computerfests h. THE DATA BUS's best feature is:                                                                                                    | 4                                                                                                    |
|                                                                                                    | <u> </u>                                                                                                    | 18. I run/use these program languages:                                                                                    |
| 13. Which aspects of meetings should be improved most?                                                  | i. THE DATA BUS's biggest problem is:                                                                                                    | a. TI Extended Basic b. Editor/Assembler c. Upgraded XBasic                                                               |
| a. Current schedule inconvenient b. Insufficient advance notice c. Too much business vs. program        | 16. The DVUG Software library is:  GREAT OK OOPS                                                                                                    | d. Other (specify):                                                                                                    |
| d. Demos are too basic for me e. Demos are over my head                                                 | a. Quality of programs<br>b. Quantity of programs                                                                                                    | 19. The program areas I use most are:                                                                                     |
| f. Not enough help for what I need g. Other (specify):                                                  | d. Information about it<br>e. Current in material<br>f. Other (specify):                                                                                                | a. Word Processing b. Spreadsheets c. Games u. Education                                                                  |
| 14. I am able to contribute myself by:                                                                  |                                                                                                    | e. Programming Techniques/Aids  f. Graphic Arts h. Home Records (Stock, Budget, etc.)                                     |
| a. Giving/writing a program demo b. Helping bring in equipment c. Staffing a DVUG booth at fair         | 17—With smaller future DVUG membership, where do you think that DVUG's spending priorities should be placed? Channeling                                                 | i. Genealogy j. Music/Sound Demos K. Robotics/VCR/Hi Tech interfaces                                                      |
| <ul><li>d. Help in newsletter production</li><li>e. Other (specify):</li></ul>                          | funding to improve utility for all, by directing expenditures for which area?                                                                                           | 1. Data Base Management  m. Other (Specify):                                                                              |
|                                                                                                    | (Continued in next column ) (Continued in next column ) (Continued in next column ) (Continued in next column ) (Continued in next column ) (Continued in next column ) | Os Omnikus 1880s., Omnibus 1880s<br>USA 16                                                                                |
|                                                                                                    | T                                                                                                    |                                                                                                    |
| P.O.BOX 6240 STANTON BRANCH                                                                             | CLAS                                                                                                    | USA                                                                                                    |
| WILMINGTON, DE 19804                                                                                    | MAIL                                                                                                    | I<br>I                                                                                                    |
| Subscription expires with date on label                                                                 | TO: 0000 EDM<br>P.O. BOX<br>EDMONTON                                                                                                    |                                                                                                    |
|                                                                                                    |                                                                                                    | 1                                                                                                    |

Ť